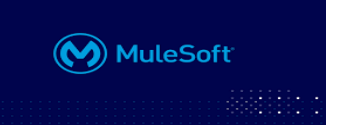

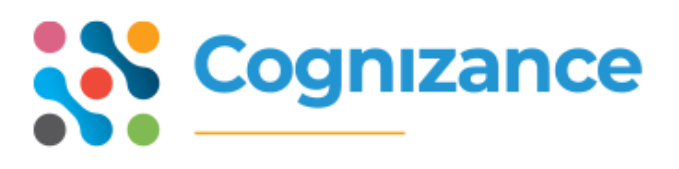

## **MuleSoft**

Total training duration **40** hrs

## **Getting Started with MuleSoft**

- $\rightarrow$  Set up your computer 30 Min
- 1. Install REST Client
- 2. Install Anypoint Studio(Demo)
- 3. Signup Anypoint platform
- → Introducing application networks and API-Led connections 1 Hrs
- 1. Browse programmable Web API directory
- 2. Explore API reference for an API(vimeo)
- 3. Explore API portal
- 4. Use Advanced REST client to make calls
- 5. Use API console to make calls
- 6. Use mocking service
- → Introducing Anypoint platform 3 Hrs
- 1. Browse Anypoint Exchange
- 2. Review REST API in Exchange
- 3. Create mule application
- 4. Create HTTP trigger
- 5. Create logger
- 6. Transform data
- **→ Designing APIs** 3 hrs
- 1. Define API with RAML
- 2. Define Resources and nested Resources
- 3. Query Parameters

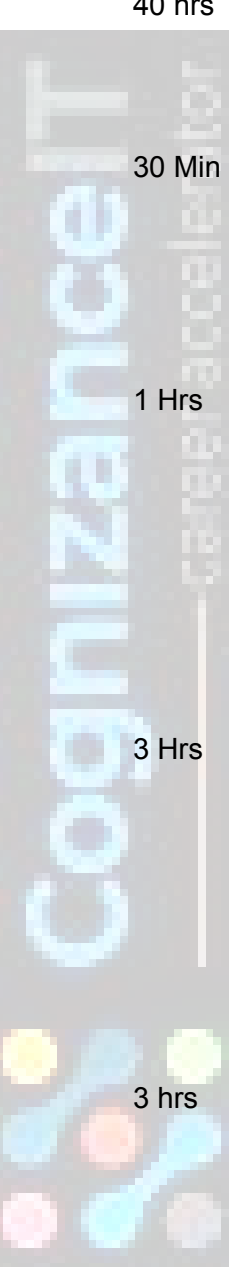

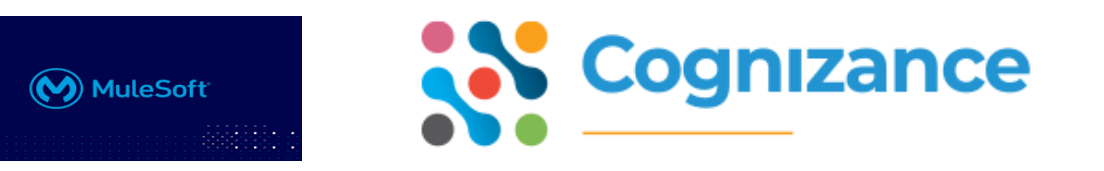

- 4. Use API Fragments from Exchange
- 5. Use data types and define methods
- 6. Requests and Responses
- 7. Create and publish API to Exchange
- 8. Create and customize public API portal
- → Building APIs 3 hrs
- 1. Create mule project in studio
- 2. Add and configure database
- 3. Use Transform component
- 4. Use datawave visual mapper
- 5. Create RESTful API interface from RAML
- 6. Implement RESTful Web Service
- 7. Synchronize Studio and Anypoint platform
- → Deploying and managing APIs 1Hrs
- 1. Deploy application to cloud hub
- 2. Create and deploy API proxy
- 3. Manage access using Policies and SLAs Anypoint platform Flow Design
- → Creating mule application 2hrs 2hrs
- 1. Create mule application
- 2. Access an API through exchange
- 3. Deploy application on cloud hub
- → Retrieving data 3 hrs
- 1. Process Query Parameters
- 2. Process URl parameters
- 3. Return input data to web client
- 4. Retrieve data from a REST API
- 5. Retrieve data from database

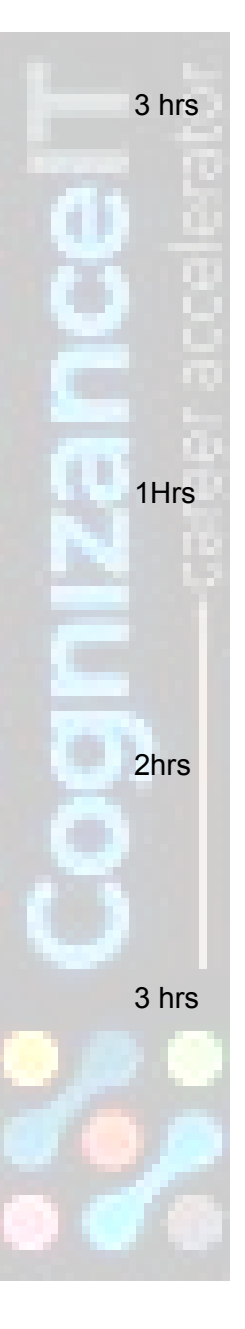

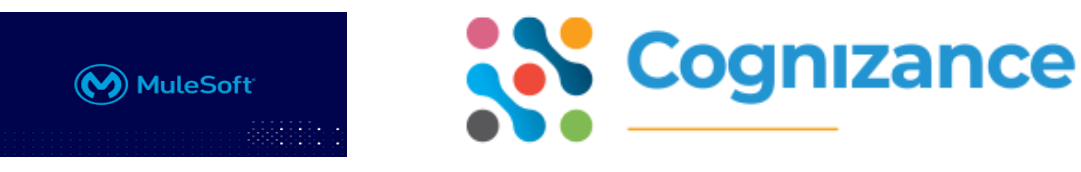

- 6. Retrieve data from SOAP webservice
- → Transforming data visually 3 hrs
- 1. Convert various input data into common data type
- 2. Transform data using conditional expressions
- 3. Working with complex DataWave functions
- **→ Controlling event flow** 1hrs
- 1. Create endpoints for different data sets
- 2. Merging datasets
- → Handling errors 1hrs
- 1. Handling errors
- → Transferring data to other systems 3 hrs
- 1. Transfer data to Salesforce's database
- 2. Transfer data to RESTful API
- 3. Transfer data to FTP server

## **Anypoint platform Development**

- **→ Accessing and modifying mule events** 3 hrs
- 1. View event data
- 2. Debug a Mule application
- 3. Track event data in Mule application
- 4. Get and Set event data using DataWeave
- **→ Structuring mule applications 3 hrs** 3 hrs
- 1. Create subflows and private flows
- 2. Pass events using VM connector

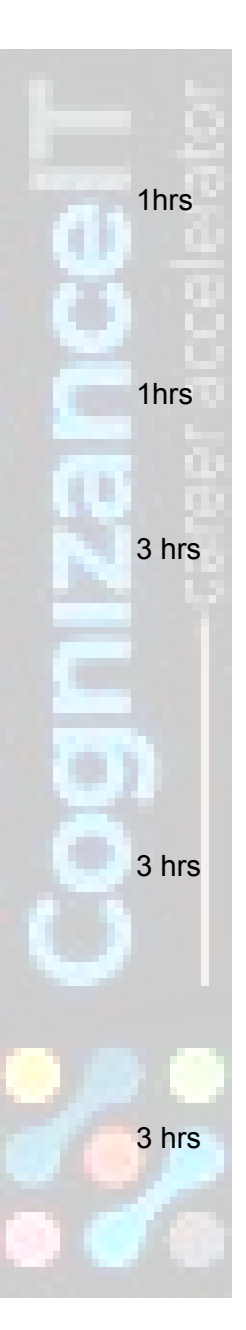

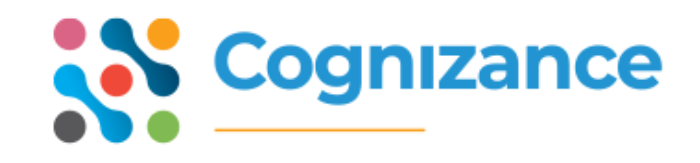

- 3. Encapsulate global elements
- 4. Manage metadata

**SERIO** 

**MuleSoft** 

- → Consuming web services 3 hrs
- 1. Consume RESTful web service
- 2. Consume SOAP web service
- 3. Transform data from multiple services to a single format
- → Triggering flows 3 hrs
- 1. Trigger a flow when new file is added
- 2. Trigger a flow when new record is added
- 3. Schedule a flow and use manual watermarking
- 4. Publish and listen for JMS messages
- **→** Processing records 3 hrs
- 1. Processes items in a collection
- 2. Process Records using Batch job scope
- 3. Use filtering and aggregation